# Final Year Project Report

#### A thesis submitted in the partial fulfillment of degree of BSE

## Construction Master

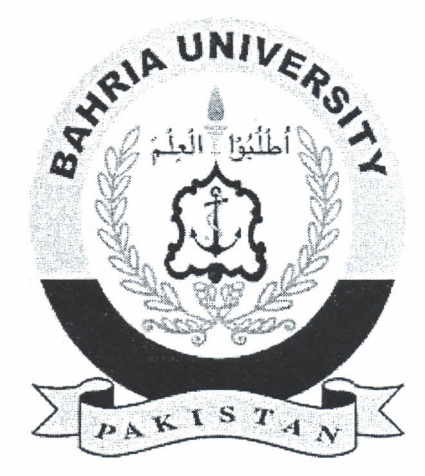

### Bahria University Islamabad

30th April 2018

#### Supervisor

Adeel M Syed

#### Group Members

Syed Khubaib (01-133142-206)

Muhammad Hamza Hanif (01-133142-184)

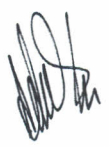

Software Engineering Department

i

#### **ABSTRACT**

Our project is a project management software made for a construction company that has projects nationwide. This project aims to help them relieve off the manual paper work done by the employees of ABEL Constructions. Our project automates all work from procuring till project completion. It enables on the field supervisors to submit task completion reports to their managers, and the managers get notified by the system of every submission of the project's tasks completion. This project was an industrial project chartered by ABEL constructions. Our aim was to satisfy their requirements and make a full-fledged project that satisfies the criteria posted by the university.

### Table of Contents

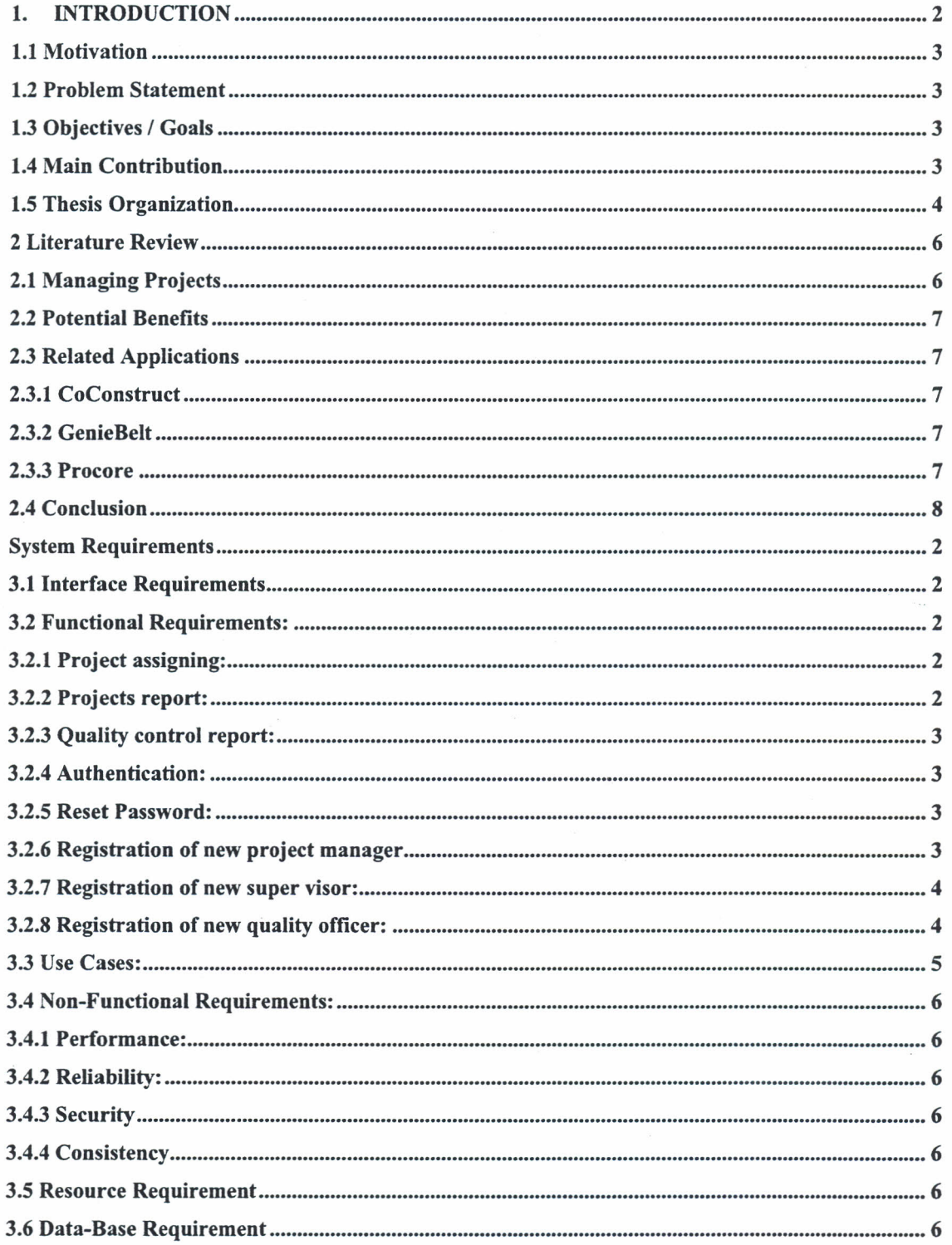

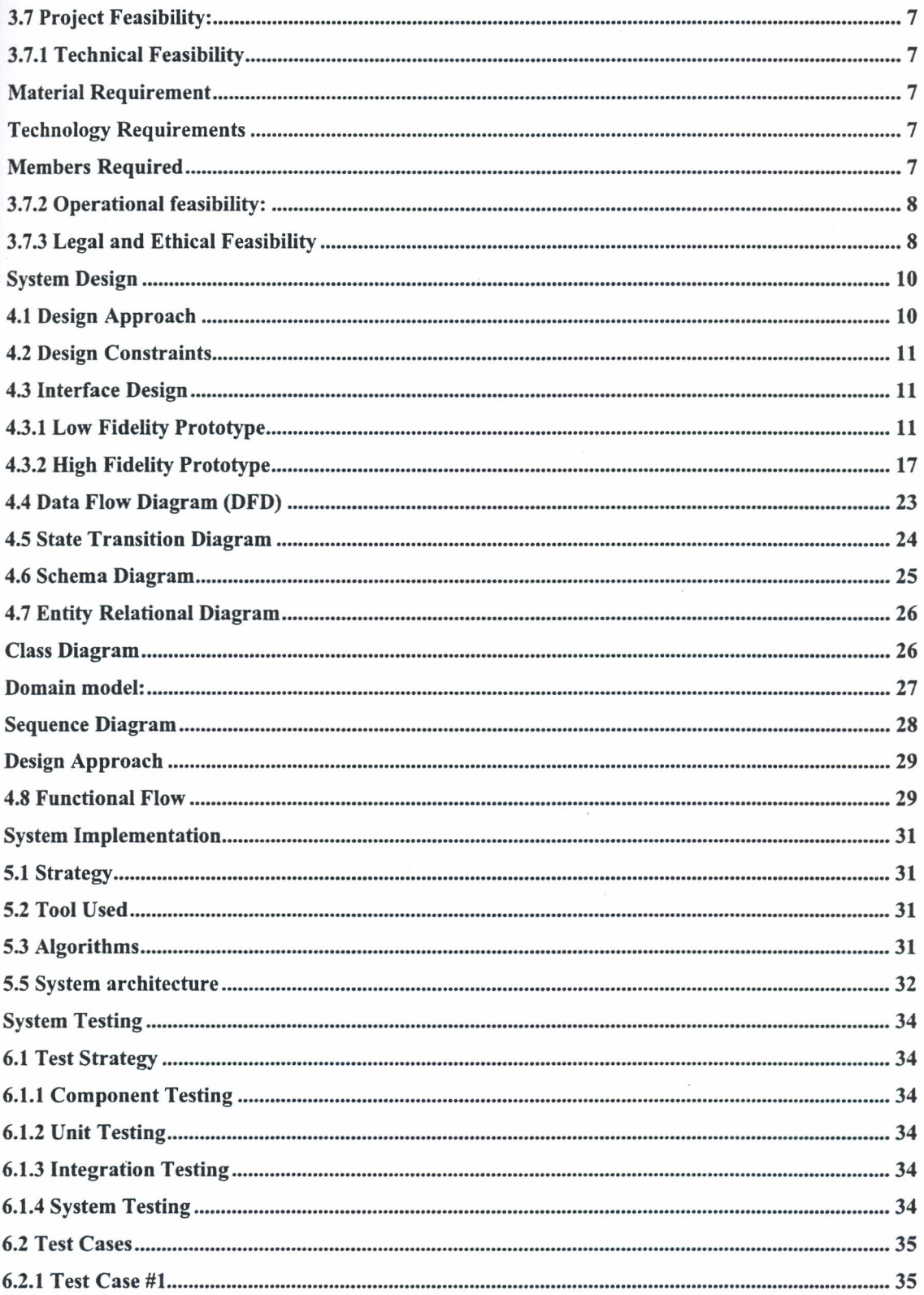

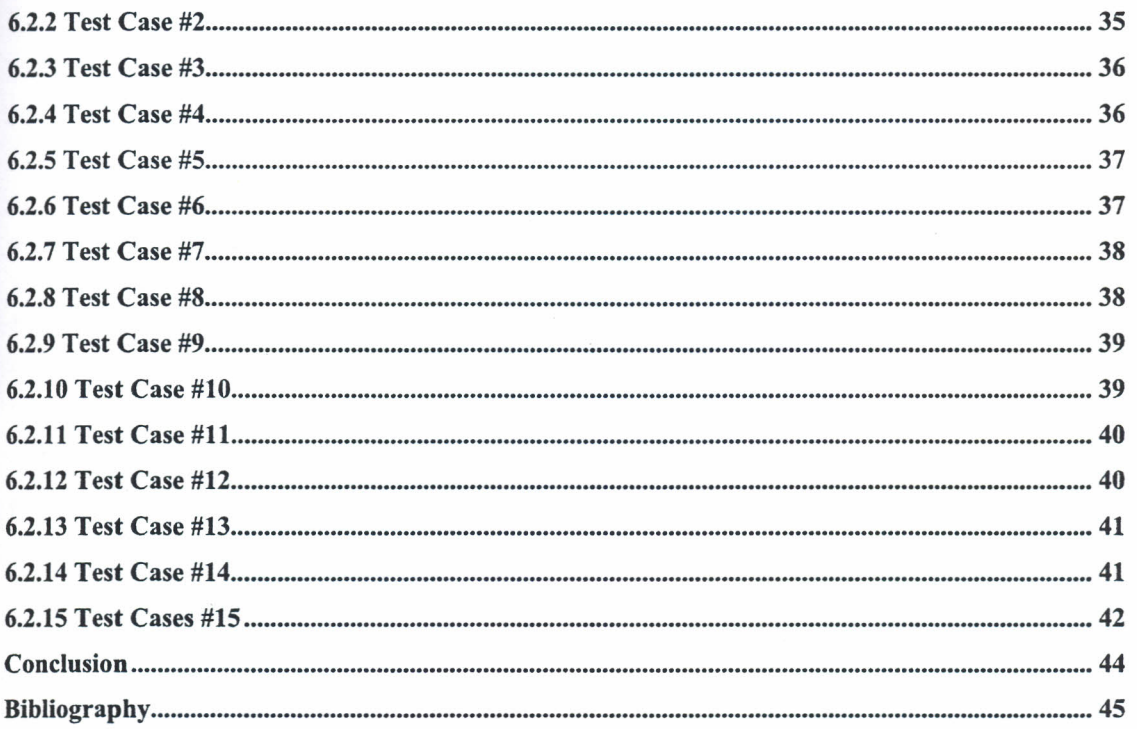